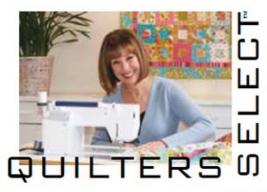

## SELECT Cutaway TUTORIAL T-Shirt Quilt

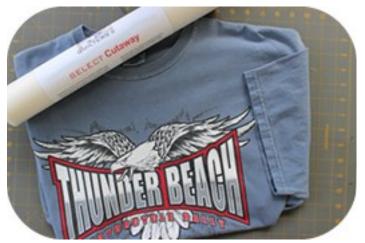

A great use for Select Cutaway is to stabilize knit or T-Shirt fabrics for your quilt blocks – follow these easy steps for getting your knit in control for quilting!

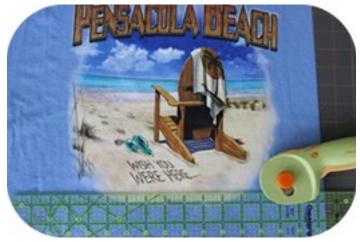

**1.** Cut the logo generously away from the T-Shirt

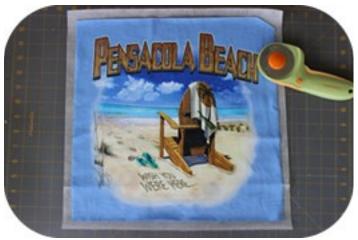

**2.** Cut a piece of Select Cutaway at least 1/2" larger than the intended block size.

**3.** Place the fusible side of Select cutaway to the wrong side of the fabric.

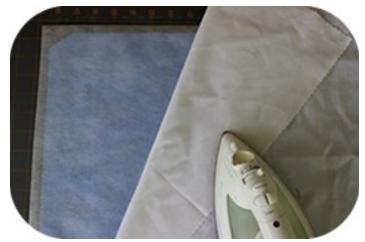

**4.** Press using a cotton press cloth – remember to use a low temperature. If you find you are not getting a good bond, slowly increase the irons temperature. Do not hold the iron in one place for a long time as you may melt the decal or screen print on the T-Shirt!

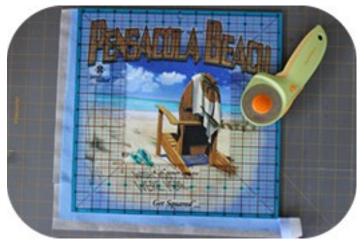

**5.** Once Select Cutaway is fused in to place and has stabilized the knit, trim the fabric to the desired size.

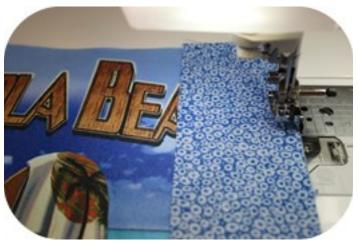

6. Add unique fabric strips to the outside to accent or frame the decal of the T-Shirt - \*Tip - Use a wide and plain or soft colored fabric for the entire quilts sashing so you can add lettering, patches, decals and embellishment to commemorate the events from the decals used in the actual blocks!

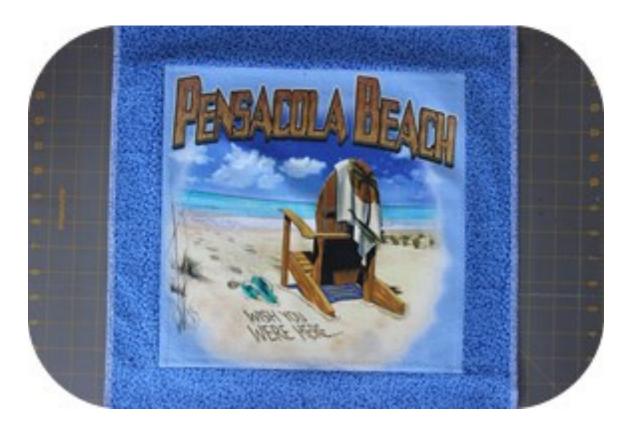

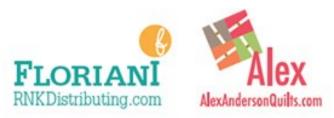

## QUILTERS SELECT.COM